# **Beispiele:**

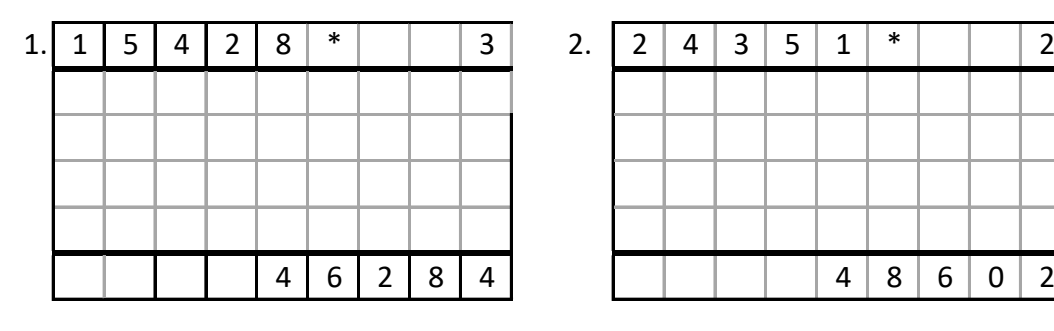

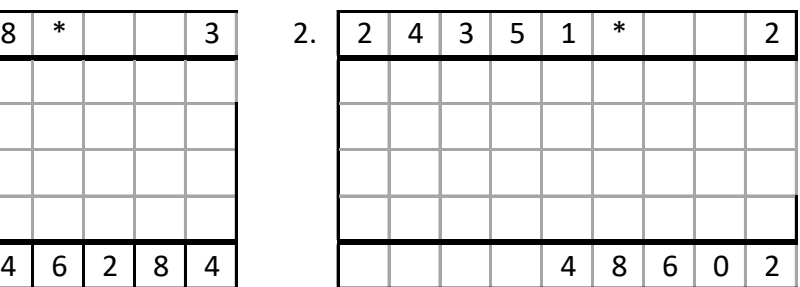

### Aufgaben: **5 x 1 Stelle entnommen aus Mathe-Wolli**

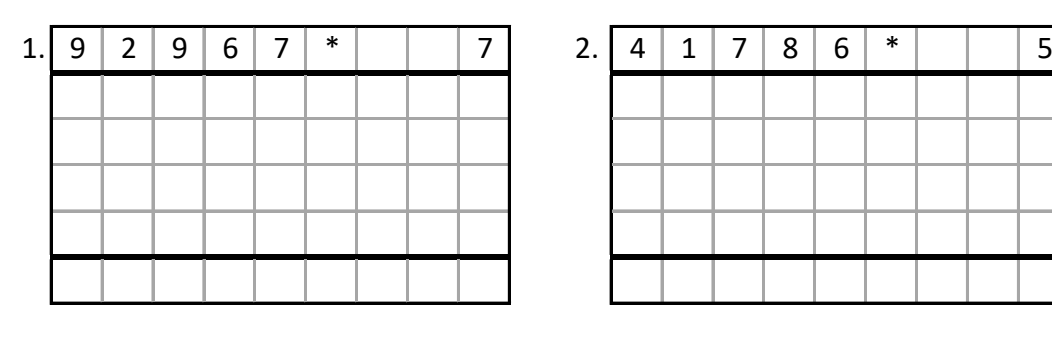

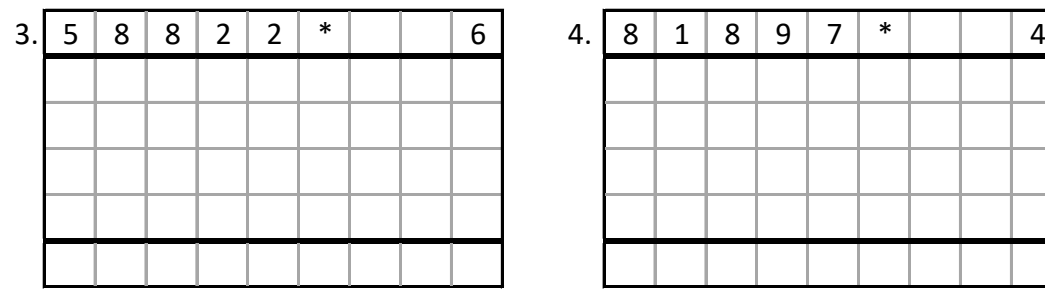

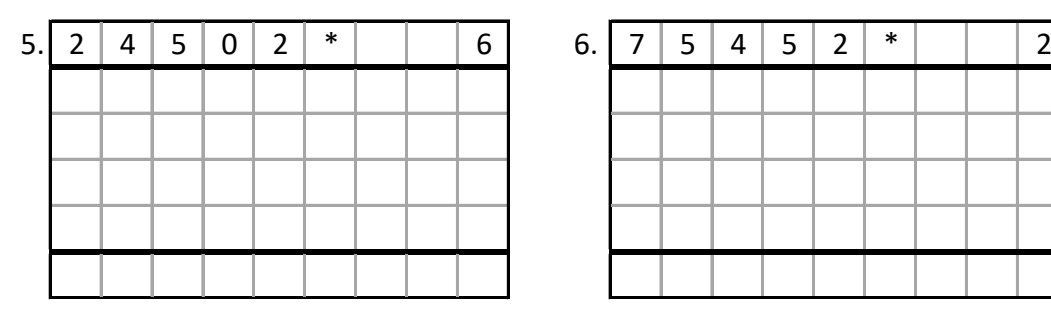

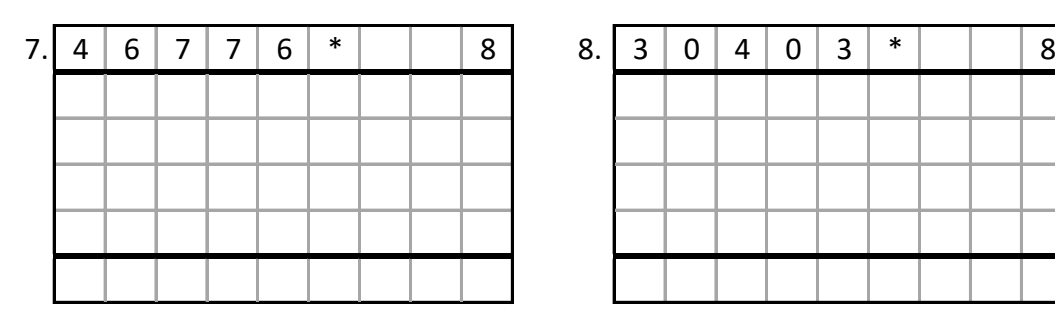

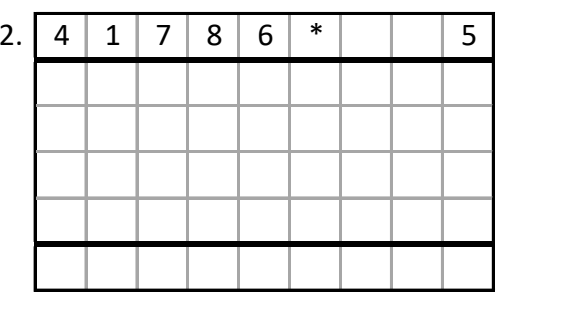

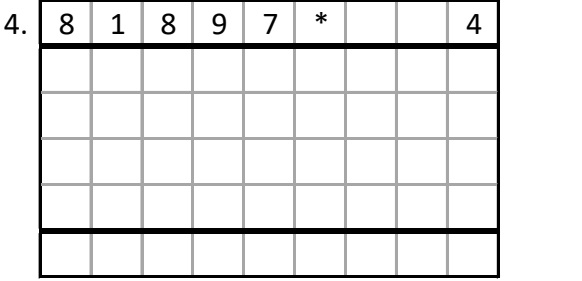

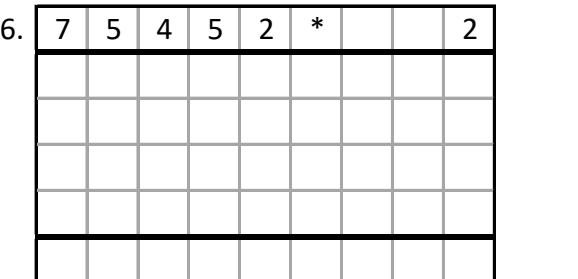

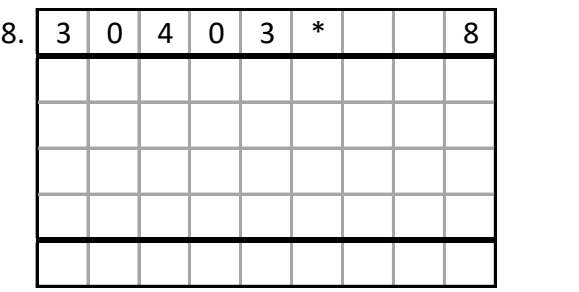

### **Lˆsungen:**

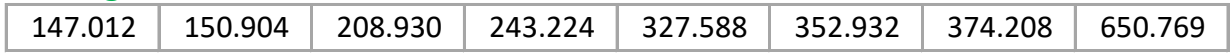

# **Beispiele:**

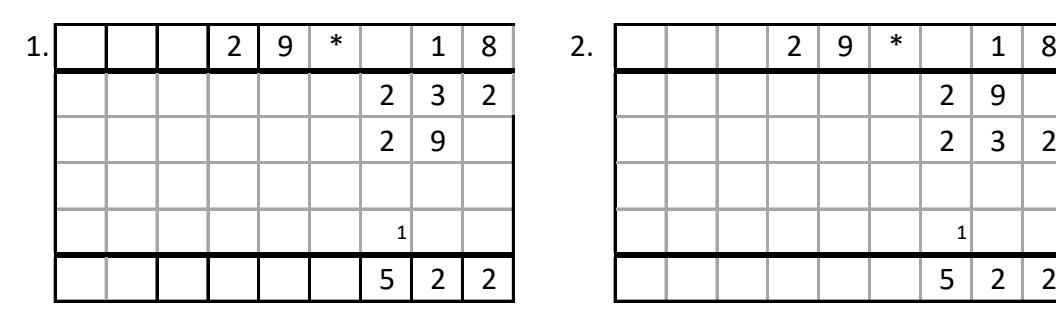

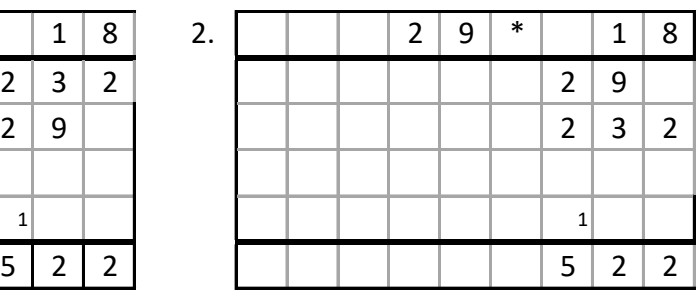

# Aufgaben: **2 x 2 Stellen entnommen aus Mathe-Wolli**

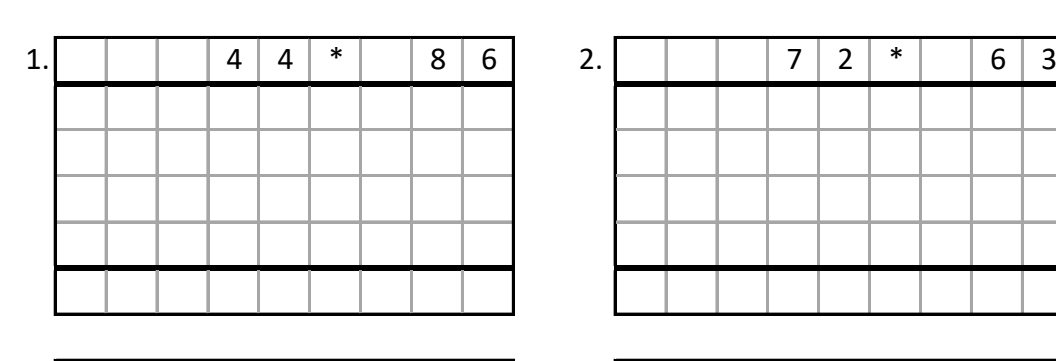

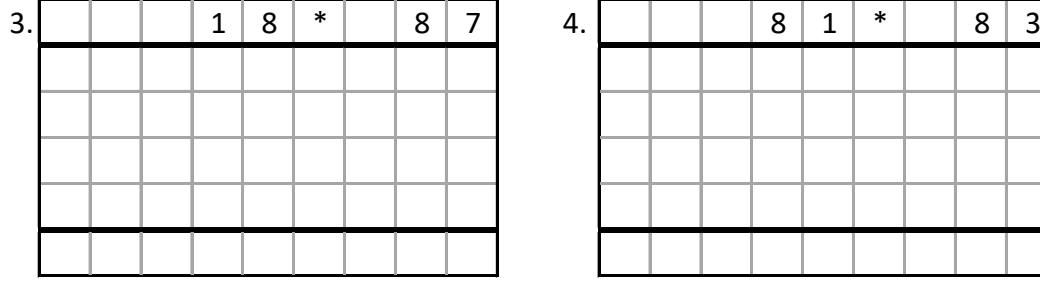

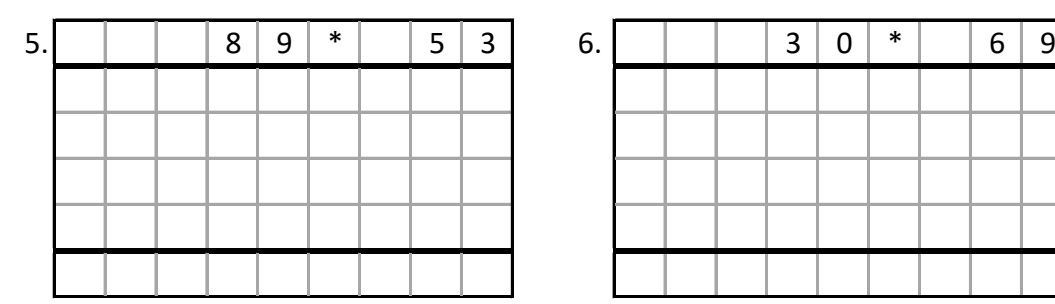

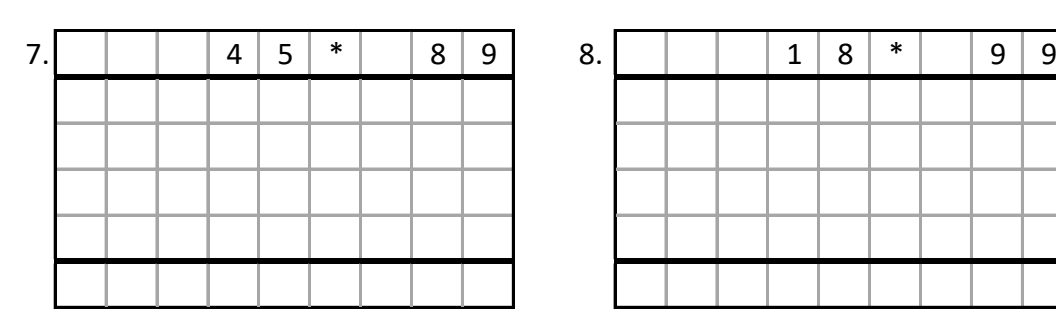

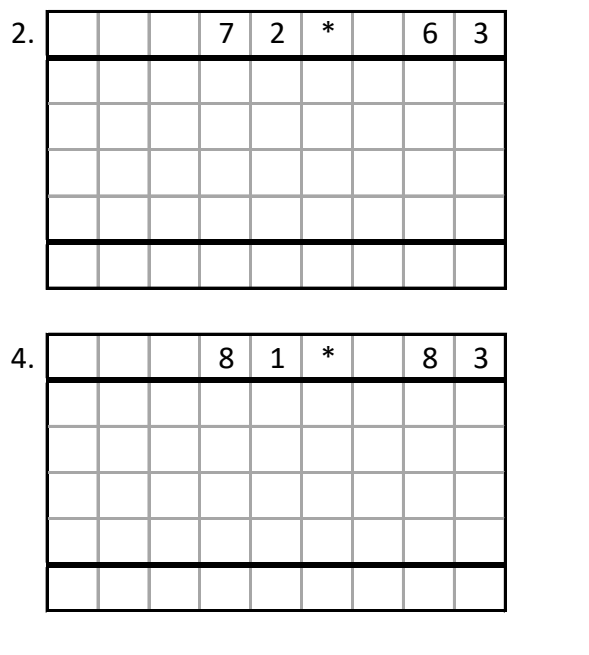

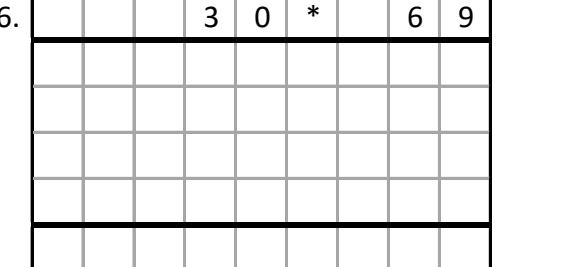

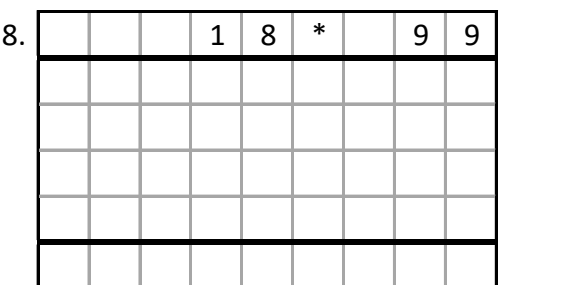

### **Lˆsungen:**

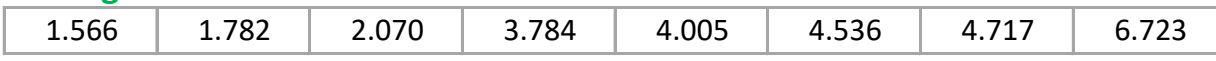

# **Beispiele:**

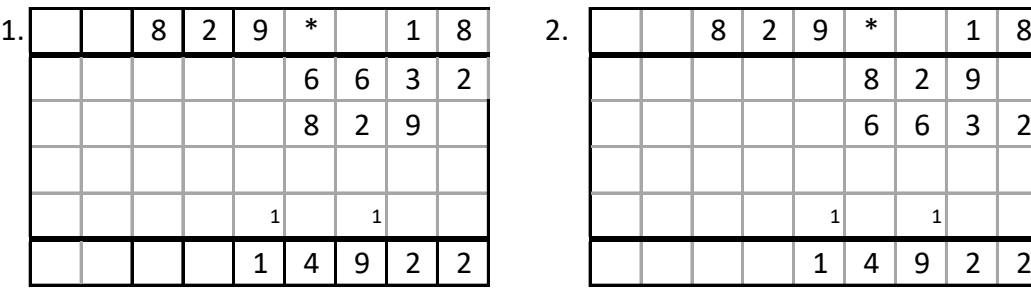

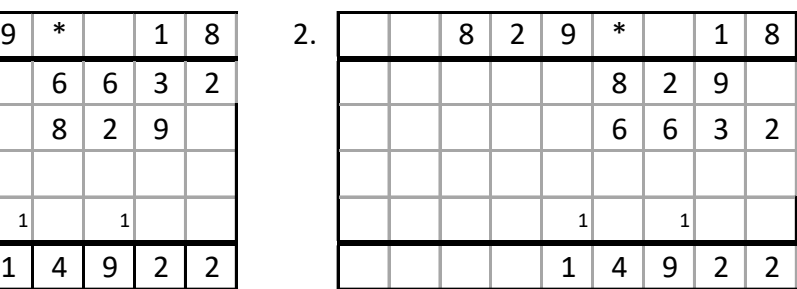

### Aufgaben: **3 x 2 Stellen entnommen aus Mathe-Wolli**

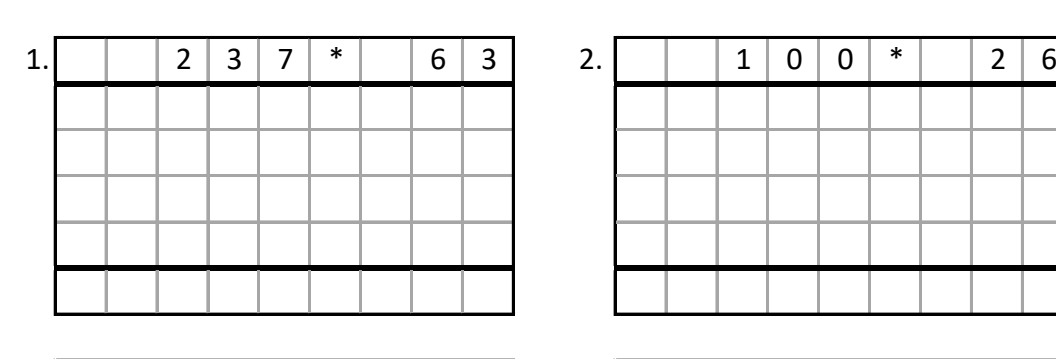

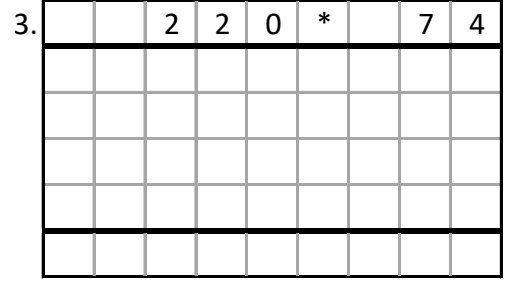

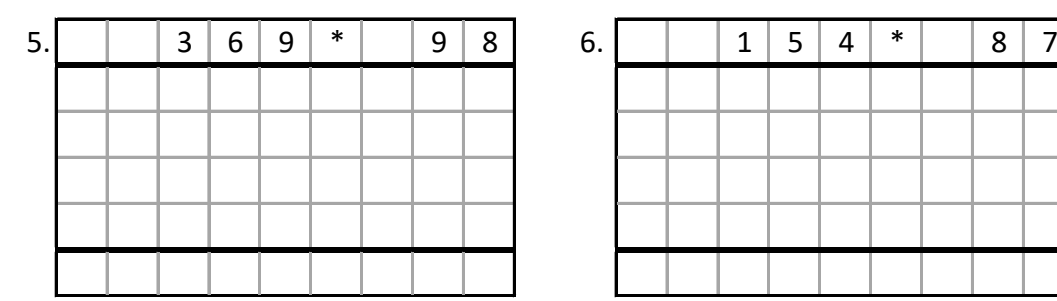

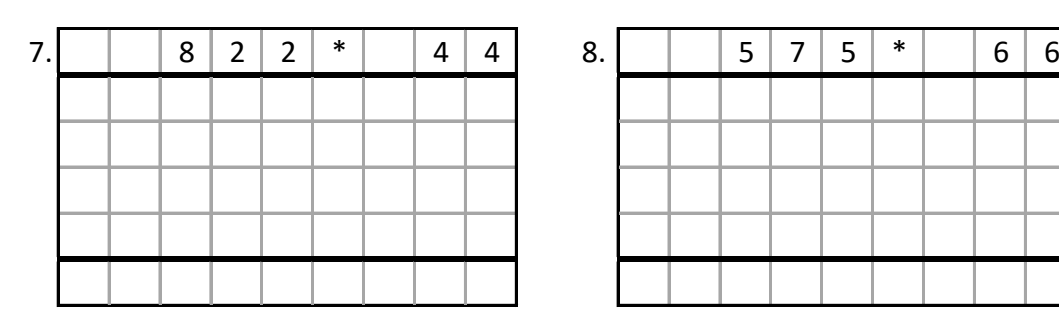

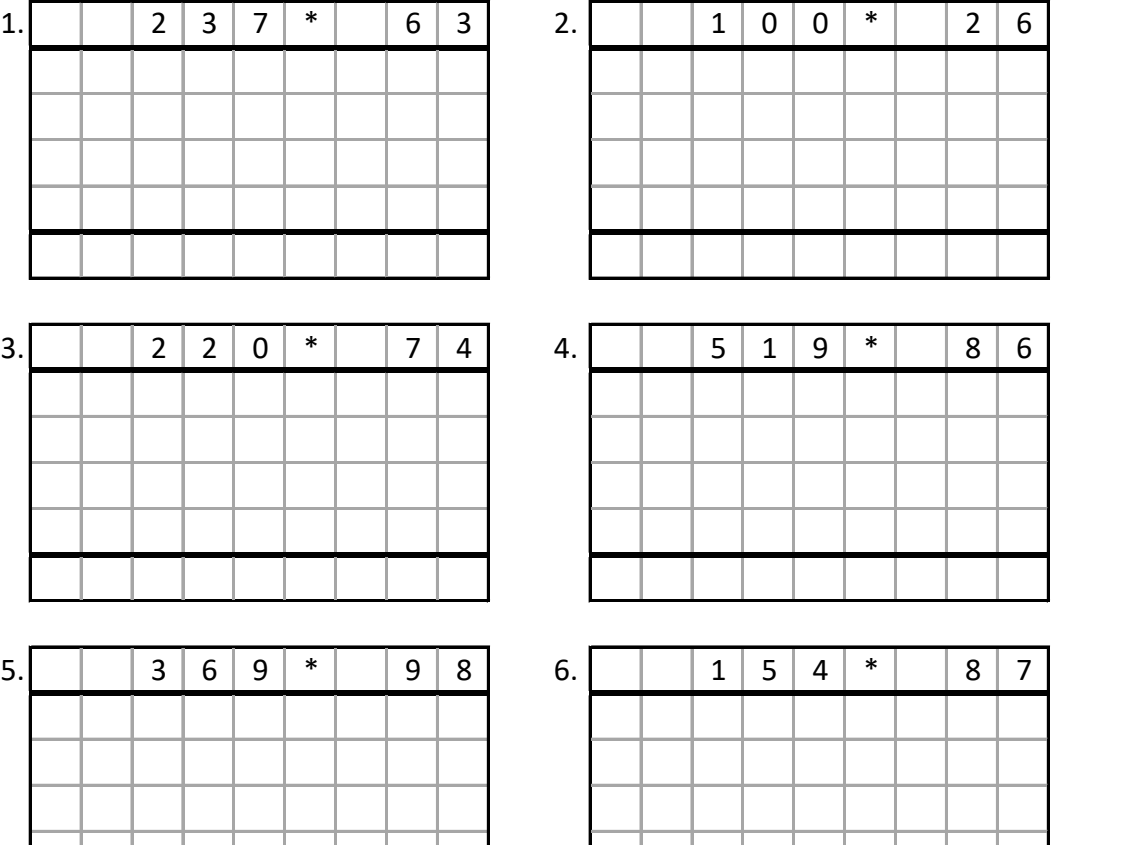

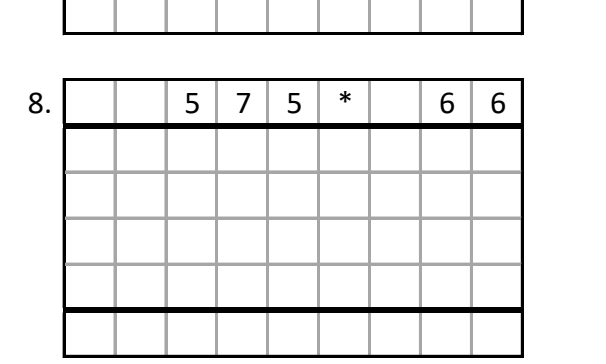

### **Lˆsungen:**

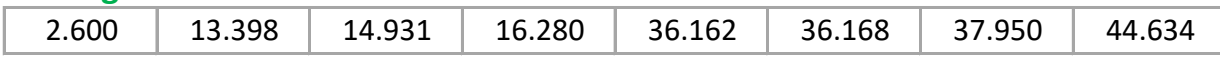

# **Beispiele:**

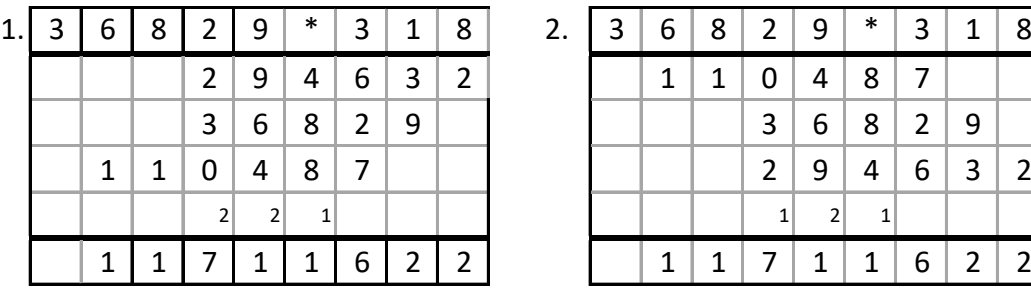

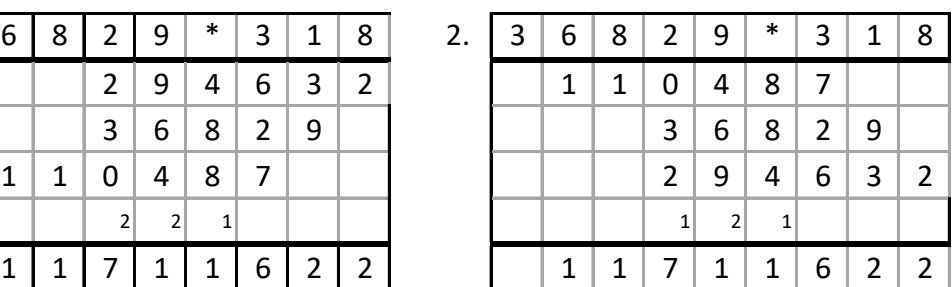

### Aufgaben: **4 x 2 Stellen entnommen aus Mathe-Wolli**

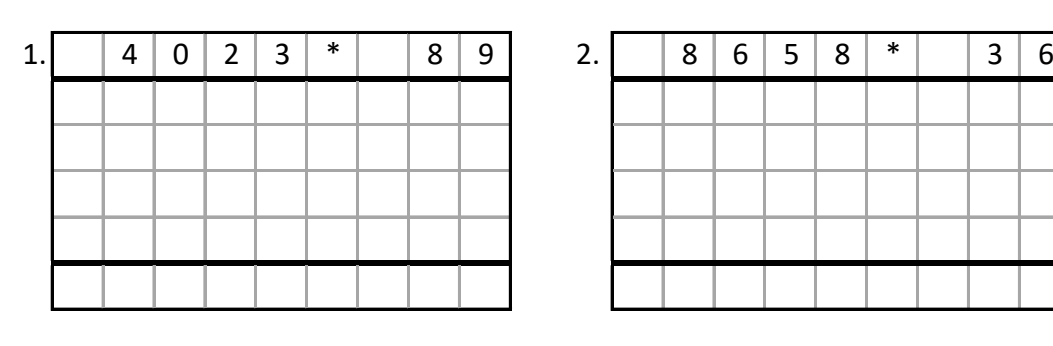

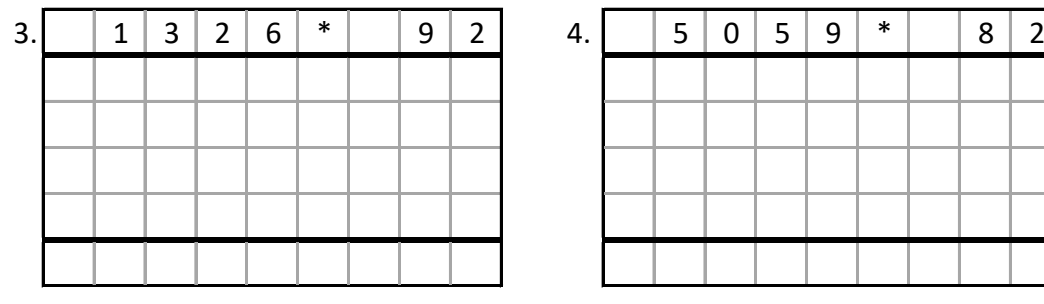

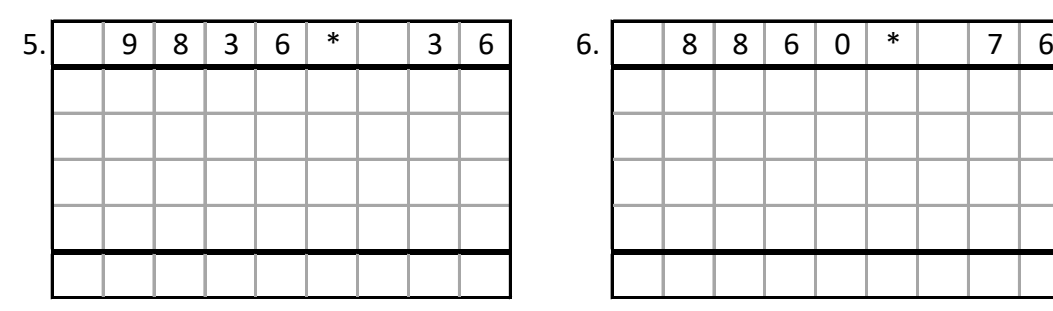

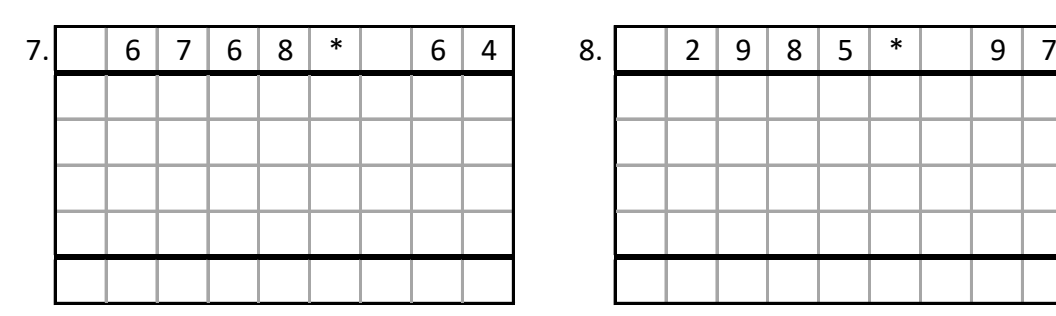

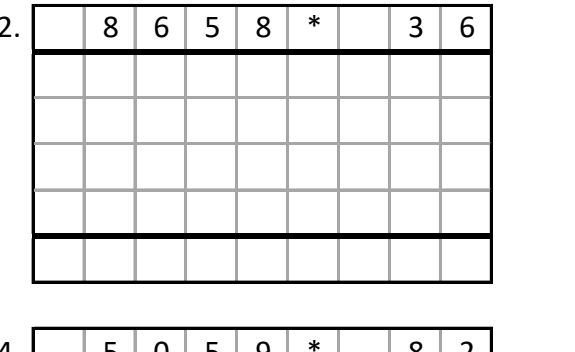

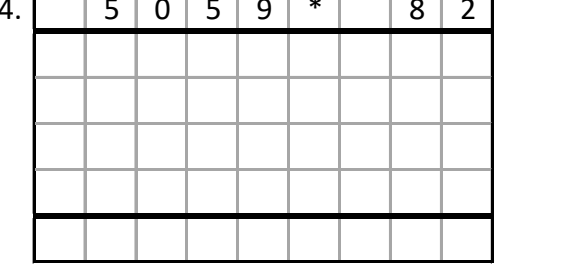

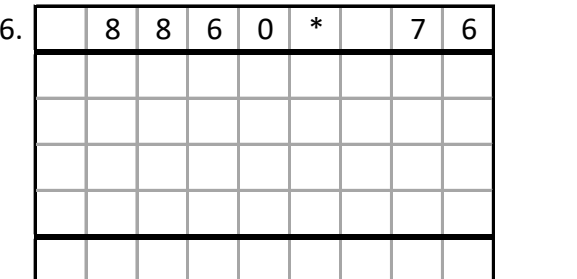

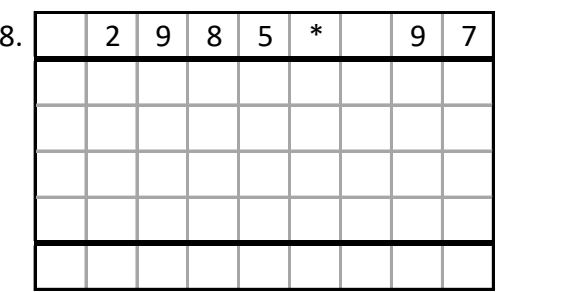

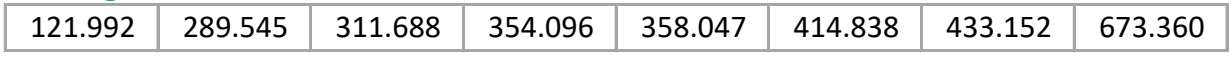

# **Beispiele:**

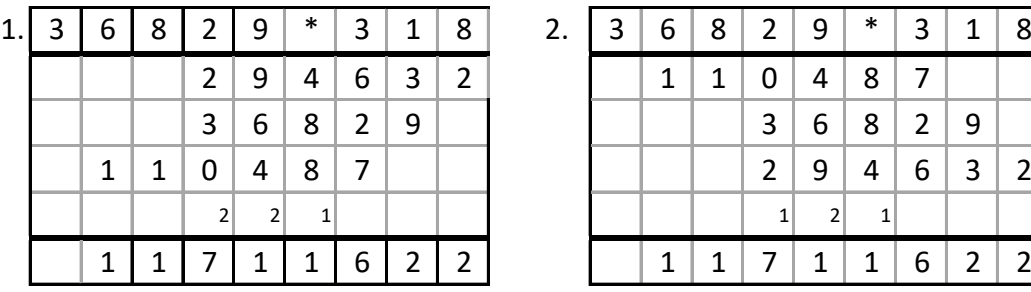

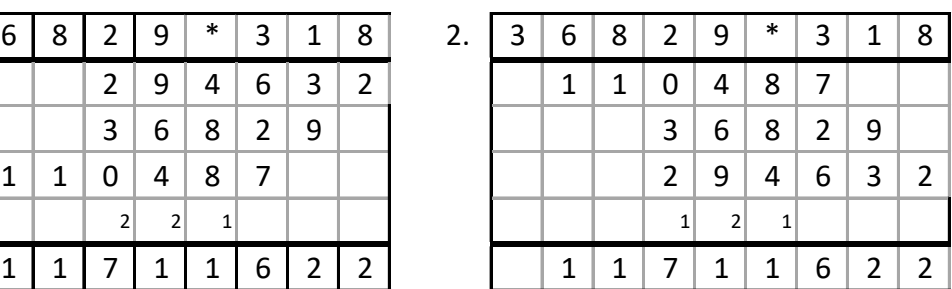

# Aufgaben: **5 x 2 Stellen entnommen aus Mathe-Wolli**

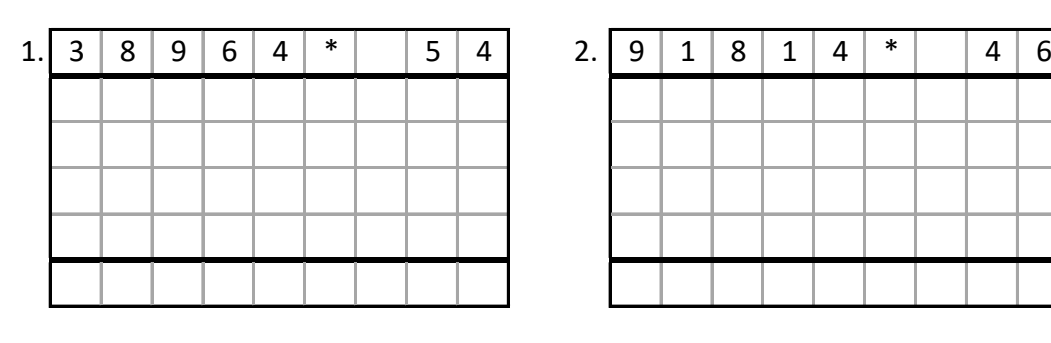

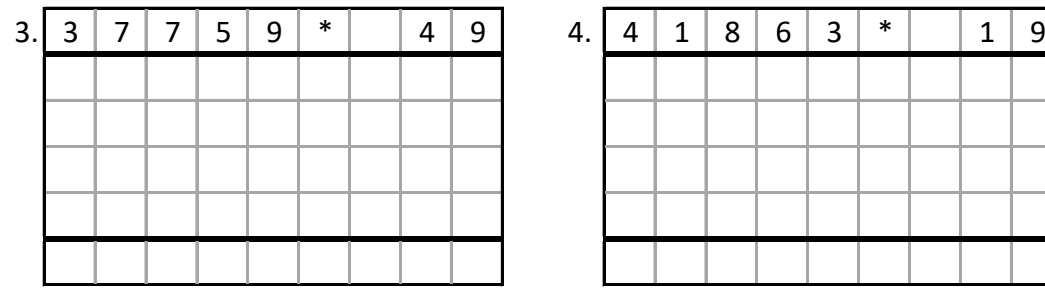

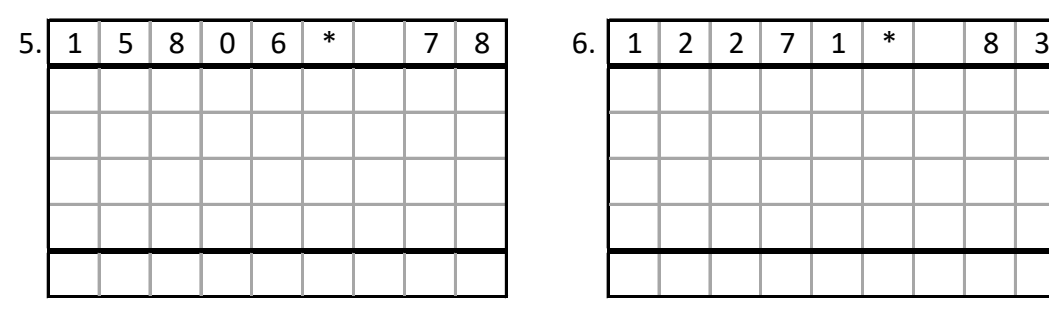

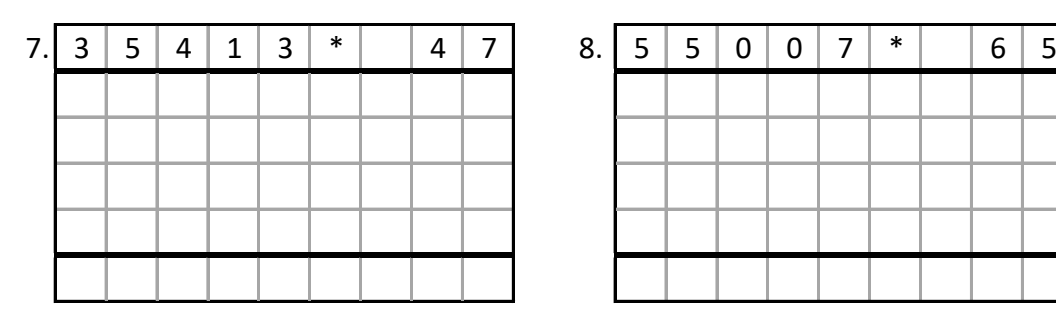

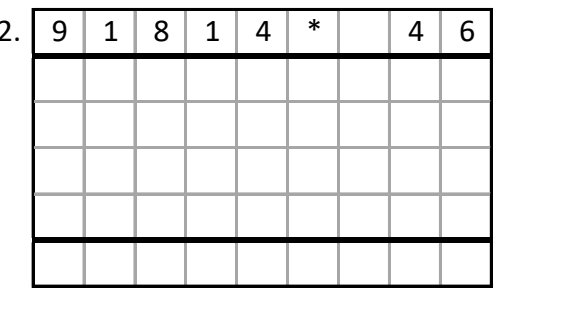

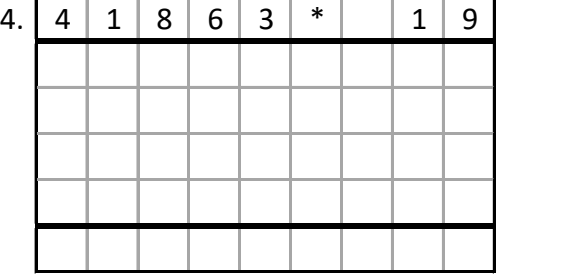

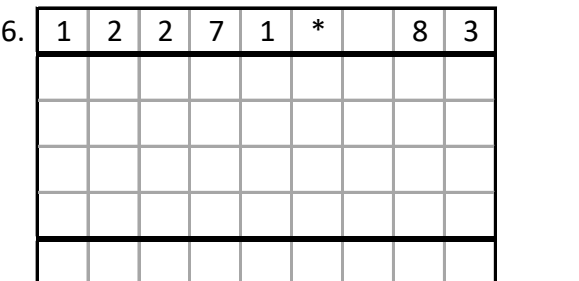

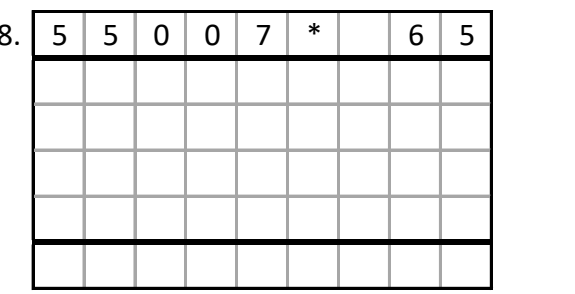

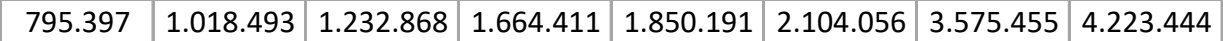

# **Beispiele:**

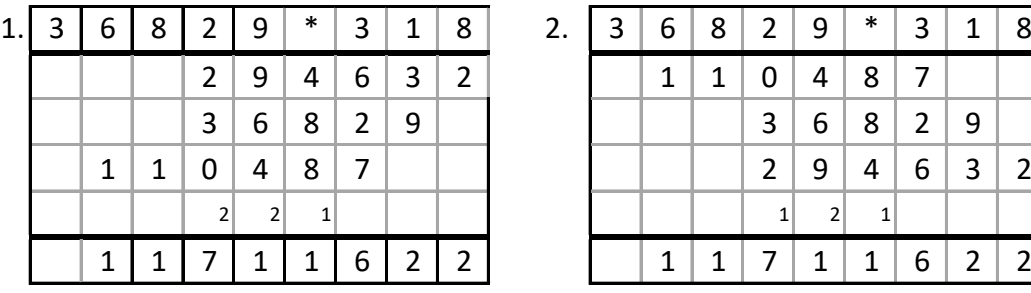

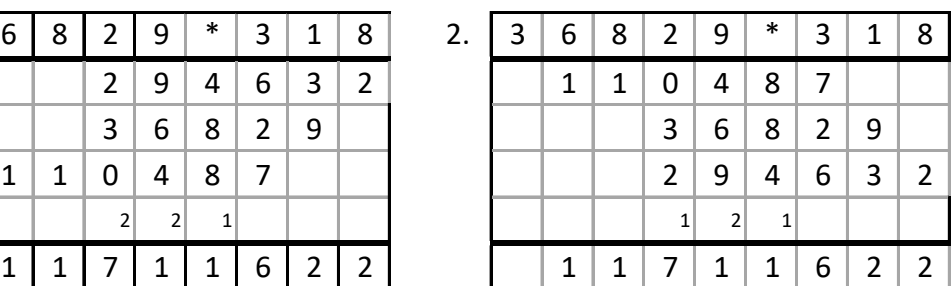

### Aufgaben: **3 x 3 Stellen entnommen aus Mathe-Wolli**

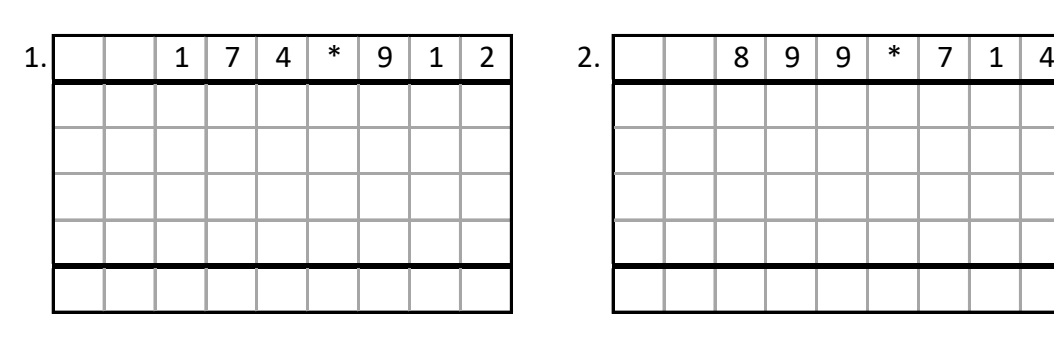

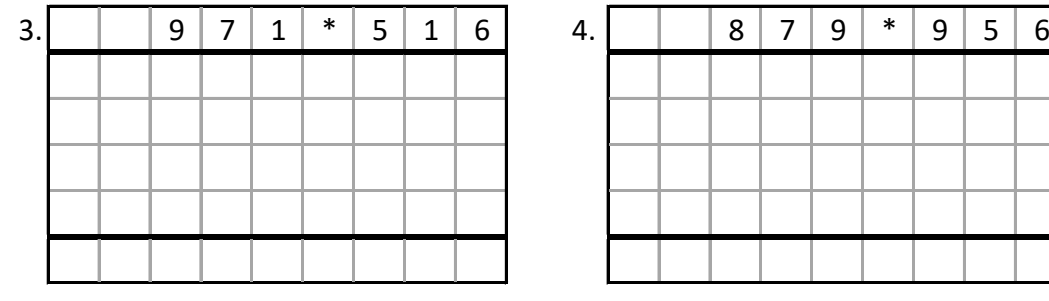

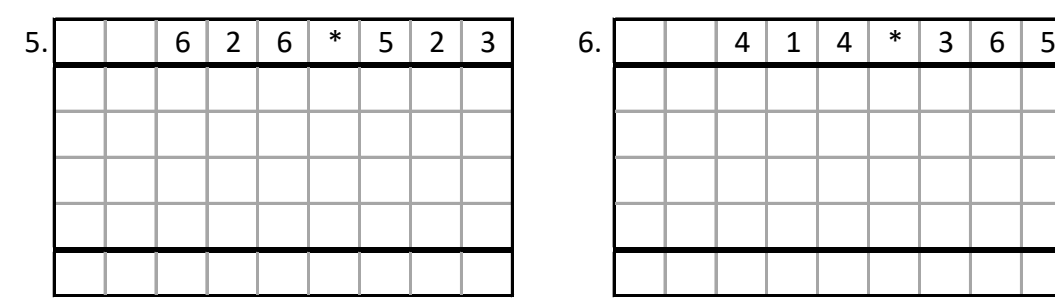

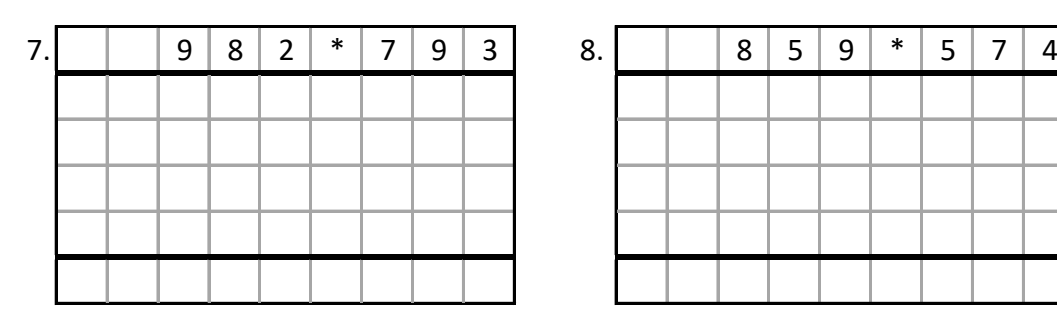

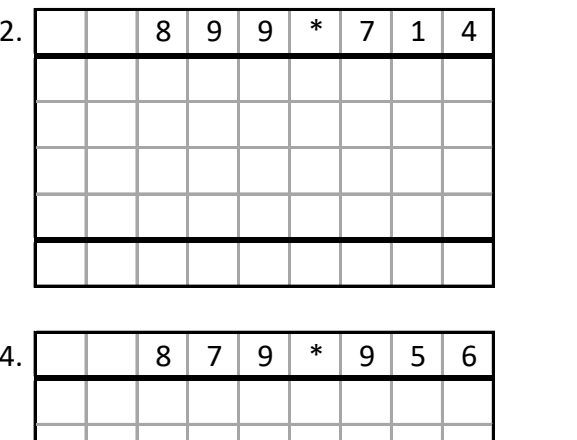

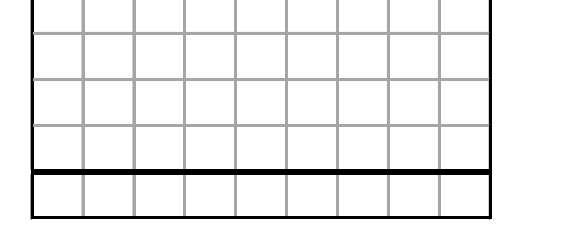

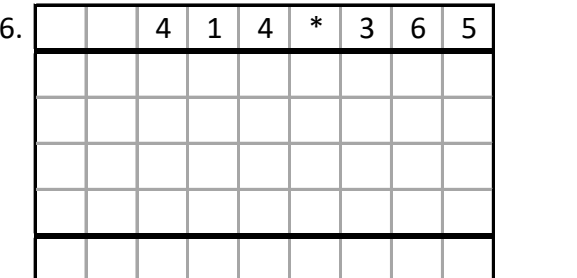

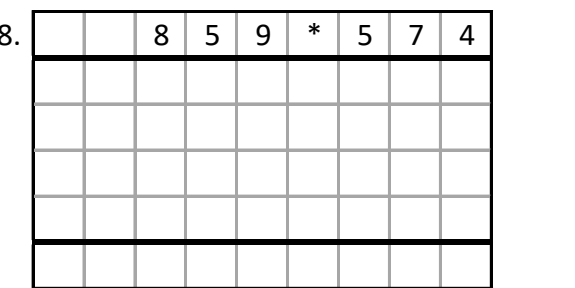

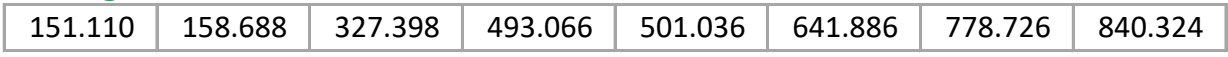

# **Beispiele:**

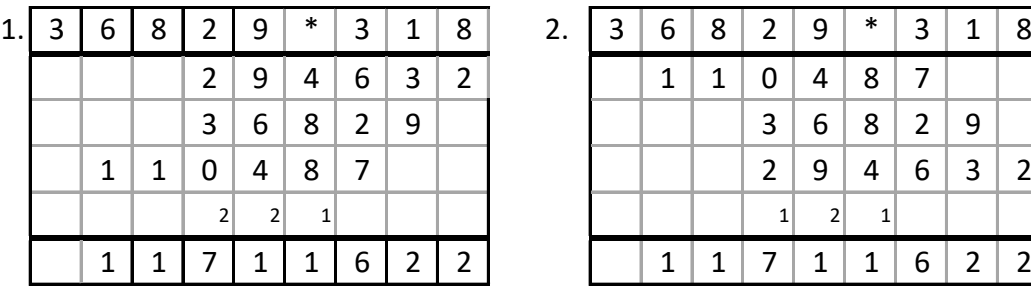

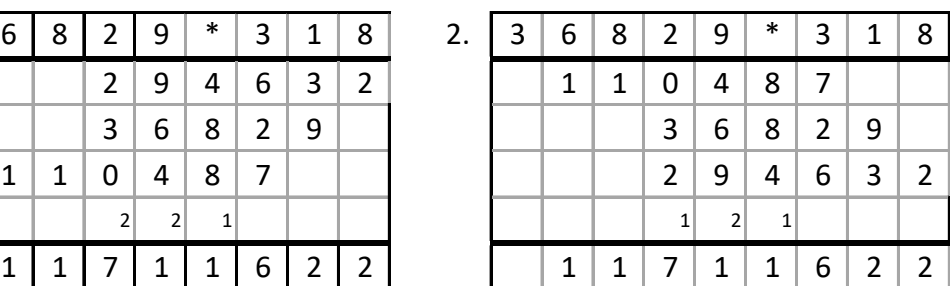

### Aufgaben: 4 x 3 Stellen **entnommen aus Mathe-Wolli**

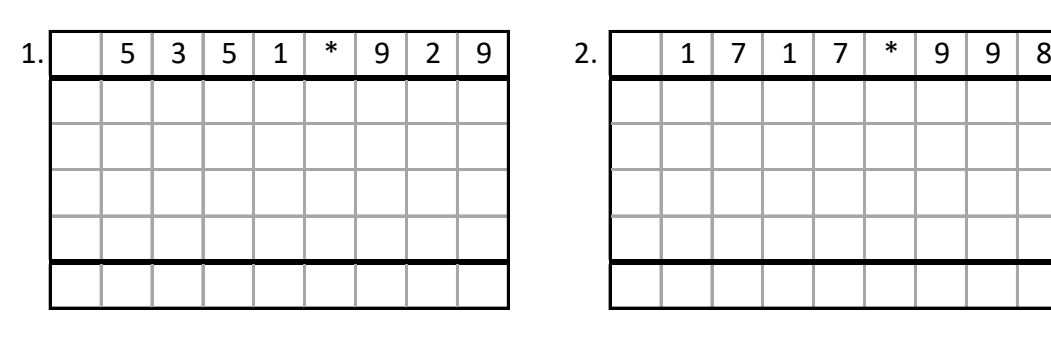

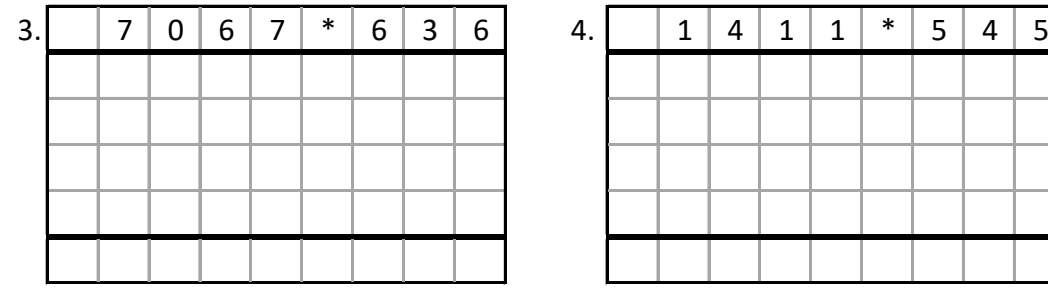

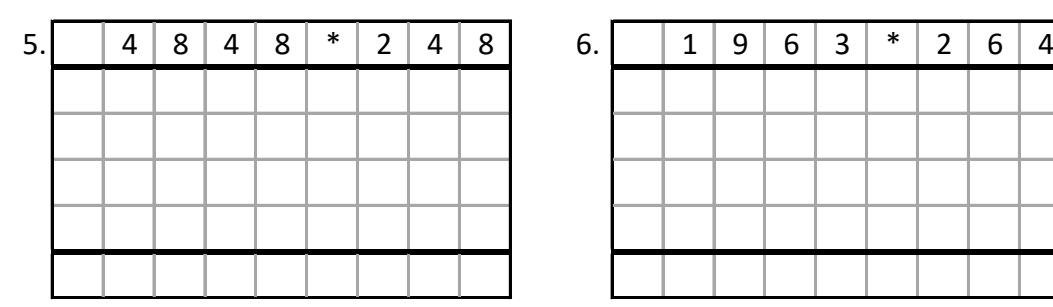

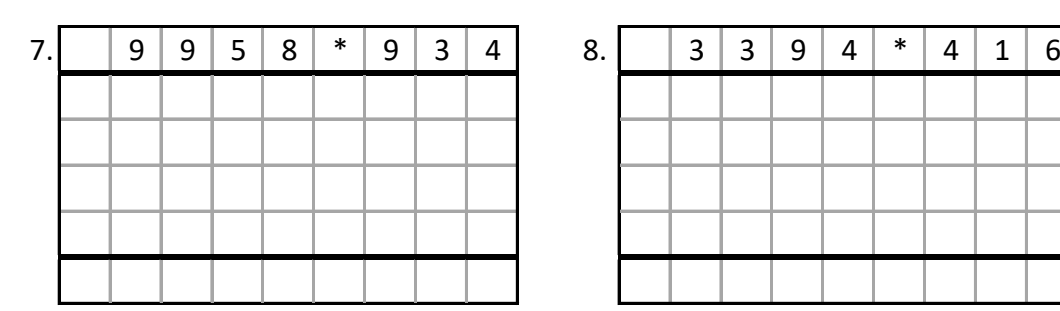

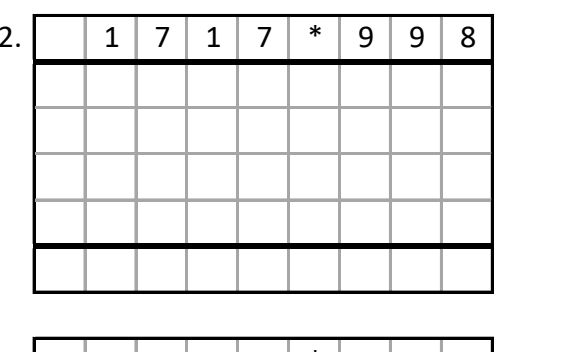

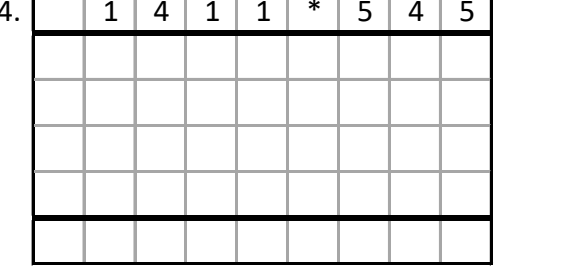

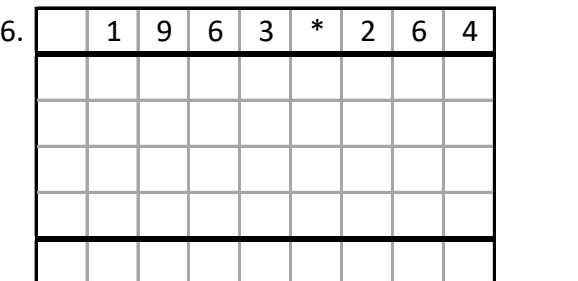

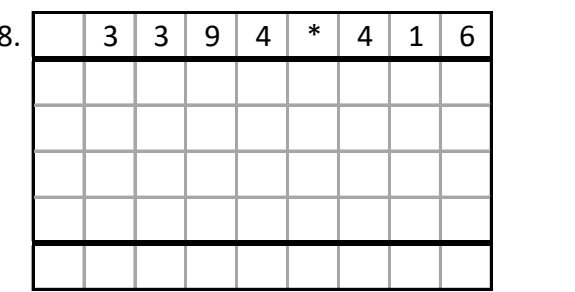

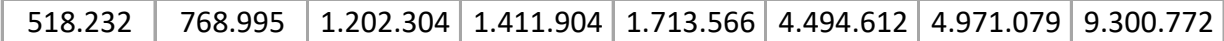

# **Beispiele:**

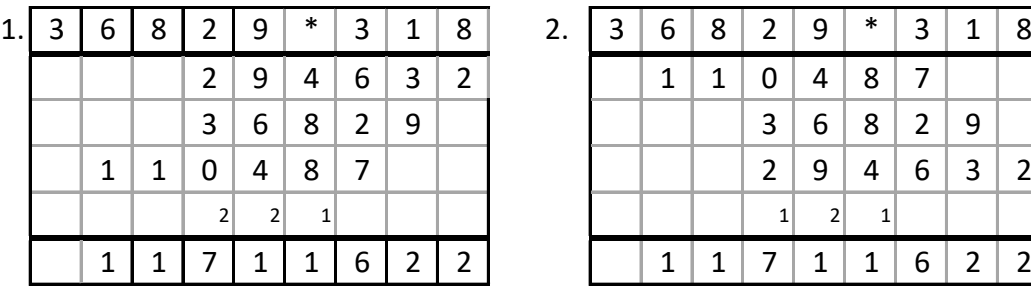

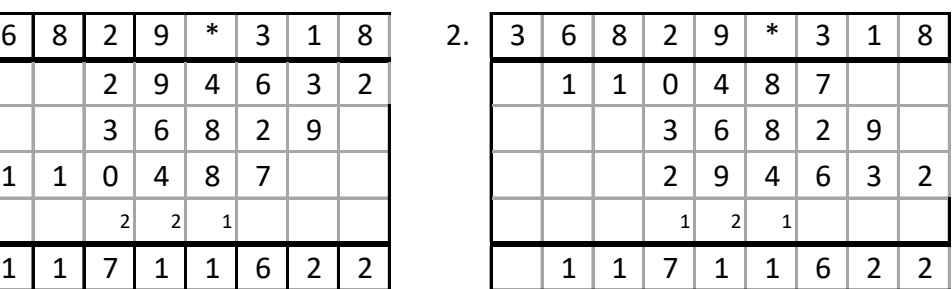

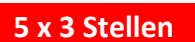

### Aufgaben: **5 x 3 Stellen entnommen aus Mathe-Wolli**

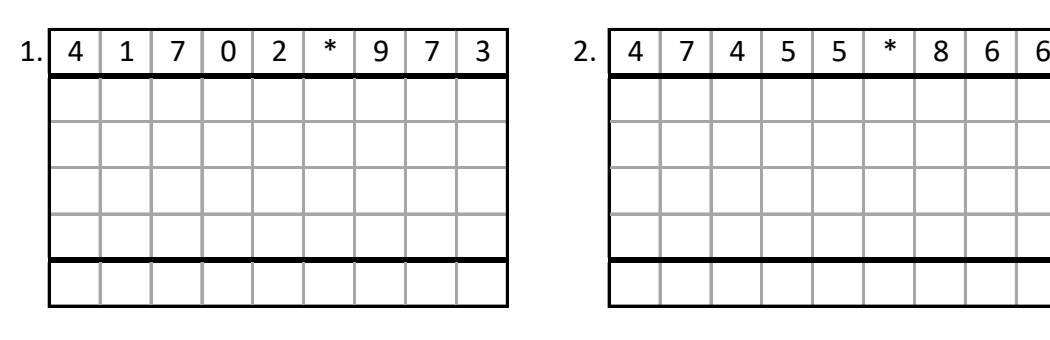

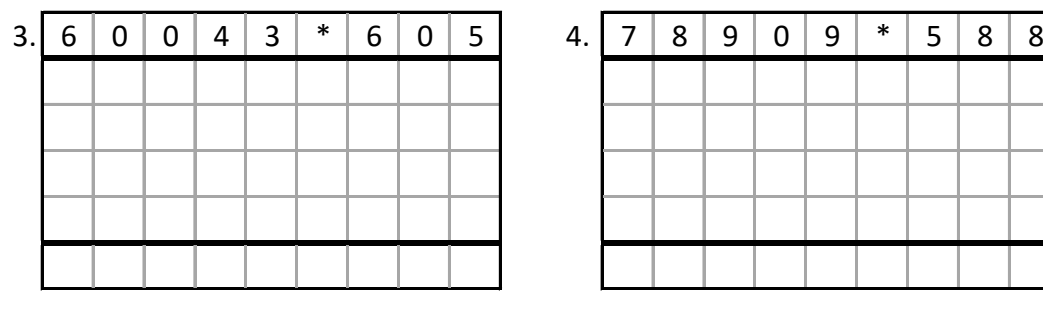

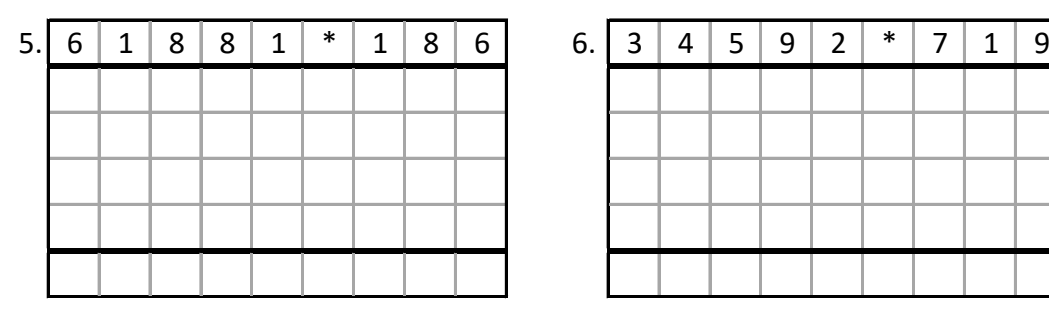

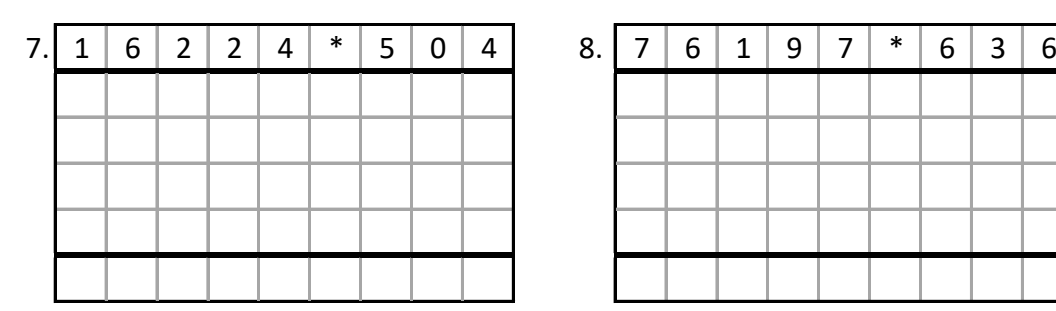

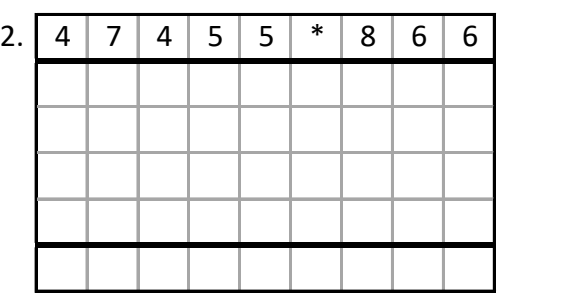

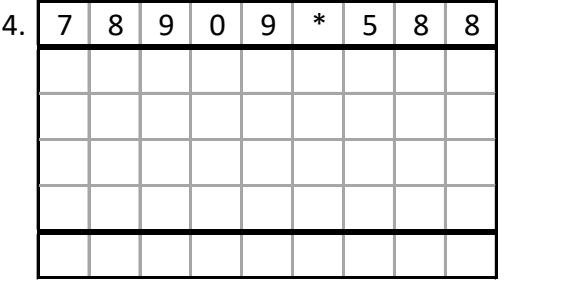

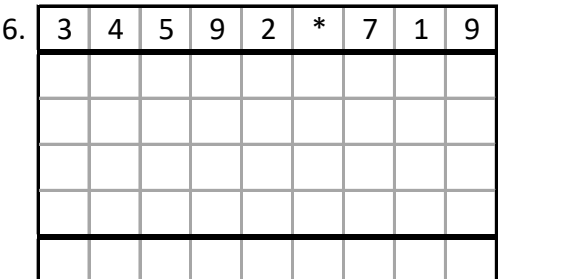

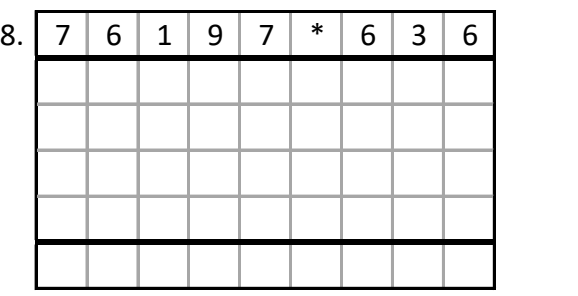

## Lösungen:

8.176.896 11.509.866 24.871.648 36.326.015 40.576.046 41.096.030 46.398.492 48.461.292